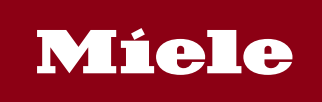

# **Miele DataDiary App**

Dans la routine quotidienne de nombreuses cabinets, l'application «DataDiary» de Miele permet de gagner du temps lors de la documentation des procédures de retraitement. Désormais, les nouveaux stérilisateurs Cube peuvent également transférer leurs données sans fil vers des tablettes. L'application reçoit automatiquement les données de processus des laveurs-désinfecteurs PG 858x et PG 859x ainsi que des petits stérilisateurs CUBE et CUBE X et permet la création de rapports via l'application sur la tablette - sans câbles, clés USB ou autres étapes intermédiaires. La solution pratique prend désormais en charge jusqu'à neuf appareils Miele via un réseau WLAN.

## **DataDiary:**

- Solution simple et Plug & Play pour les laveurs-désinfecteurs PG 858x et PG 859x ainsi que les stérilisateurs Cube et Cube X

- Plug & Play: Reconnaissance automatique des appareils sur le réseau
- Manipulation aisée : tableau de bord avec utilisation guidée
- Transfert de données sans fil sécurisé via WLAN (WPA2) entre l'appareil Miele et la tablette

- Connexion WLAN facile à configure grâce au protocole SSID (Service Set Identifier) et un mot de passe

- Génération des protocols au format PDF
- Authentification de l'utilisateur par carte NFC ou identifiant / mot de passe
- Interface moderne pour les appareils Android de 7" (min. 1280 x 800 pixels)
- Android 10 ou version ultérieure

#### **Autorisations**

Cette application dispose des autorisations suivantes :

Lieu

- position approximative (réseau)
- position précise (GPS et réseau)

Photos/Contenus multimédias/Fichiers

- Lire le contenu de la mémoire de stockage USB
- Modifier ou supprimer le contenu de la mémoire de stockage USB

Stockage

Lire le contenu de la mémoire de stockage USB

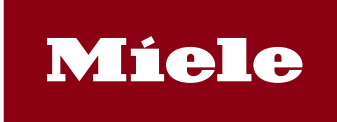

# **Miele DataDiary App**

• Modifier ou supprimer le contenu de la mémoire de stockage USB

Informations relatives à la connexion Wi-Fi

• afficher les connexions Wi-Fi

### Autre

- activer/désactiver la connexion Wi-Fi
- bénéficier d'un accès complet au réseau
- contrôler la communication en champ proche
- empêcher la mise en veille de l'appareil